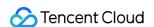

# VOD on EdgeOne FAQs Product Documentation

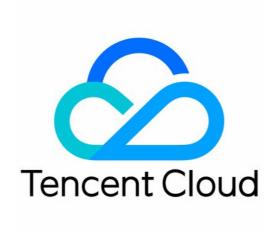

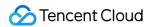

# Copyright Notice

©2013-2024 Tencent Cloud. All rights reserved.

Copyright in this document is exclusively owned by Tencent Cloud. You must not reproduce, modify, copy or distribute in any way, in whole or in part, the contents of this document without Tencent Cloud's the prior written consent.

Trademark Notice

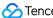

Tencent Cloud

All trademarks associated with Tencent Cloud and its services are owned by Tencent Cloud Computing (Beijing) Company Limited and its affiliated companies. Trademarks of third parties referred to in this document are owned by their respective proprietors.

### Service Statement

This document is intended to provide users with general information about Tencent Cloud's products and services only and does not form part of Tencent Cloud's terms and conditions. Tencent Cloud's products or services are subject to change. Specific products and services and the standards applicable to them are exclusively provided for in Tencent Cloud's applicable terms and conditions.

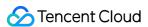

# **FAQs**

Last updated: 2024-01-30 16:33:45

# 1. Storage Authorization

# Which third-party storage services are supported by VOD on EO?

Currently, VOD on EO supports the addition of AWS S3 storage. The integration of other third-party storage services is underway. Please stay tuned.

# How to unbind a bucket?

Currently, VOD on EO does not support the unbinding of the buckets. Please contact us if you need assistance with the unbinding.

# 2. Media Upload Acceleration

# How to utilize upload acceleration?

For more details, please refer to Upload Acceleration.

# Which media file formats are supported for upload?

The supported upload formats are as follows:

Video: WMV, RM, MOV, MPEG, MP4, 3GP, FLV, AVI, RMVB, TS, ASF, MPG, WEBM, MKV, M3U8, WM, ASX, ASM, MRV, MSU8, MRV, MSU8, MSU8, MSU8, MSU

RAM, MPE, VOB, DAT, MP4V, M4V, F4V, MXF, QT, OGG.

Audio: MP3, M4A, FLAC, OGG, WAV, RA, AAC, AMR.

Cover Image: JPG, JPEG, PNG, GIF, BMP, TIFF, AI, CDR, EPS, TIF, HEIF.

# 3. Data Statistics

### What statistics can be viewed?

Currently, in VOD on EO console, you can view statistics for media upload acceleration traffic and media accelerated distribution traffic/bandwidth. (Data source: Tencent Cloud EdgeOne)

# What is request count?

Request count refers to the total number of play requests sent to the CDN over a certain period of time. This data includes statistics from all sources, including Tencent Cloud Player, web pages, and custom players from clients. The

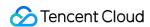

request count is related to the file format. If the MP4 format is used, the request count is equivalent to the number of times the file is played; if the HLS format is used, the request count includes the number of requests for M3U8 and TS fragments. This value is updated every 5 minutes.